The book was found

# **Succeeding In Business With Microsoft Access 2013: A Problem-Solving Approach (New Perspectives)**

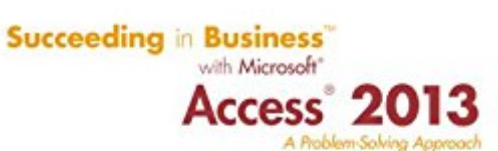

Sandra Cable

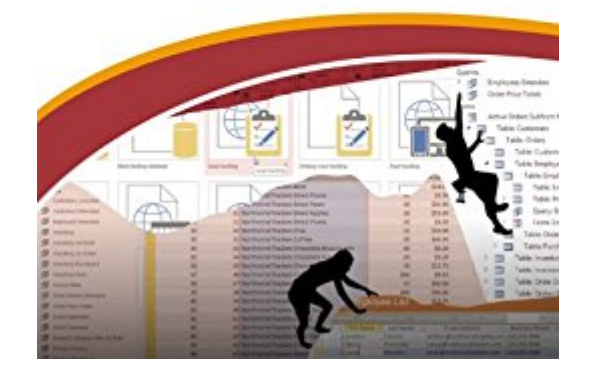

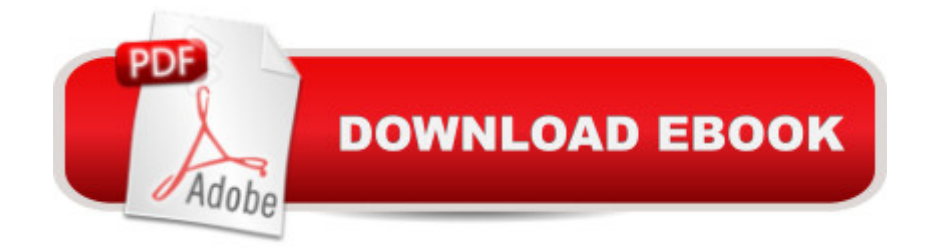

# **Synopsis**

SUCCEEDING IN BUSINESS WITH MICROSOFT ACCESS 2013 prepares your students to solve business problems by moving beyond the basic ""point and click"" skills to think critically about realistic business situations. When students combine software analysis with their own decision making abilities, they are more likely meet any business challenge with success. The Succeeding in Business Series emphasizes problem-solving, critical thinking, and analysis - challenging students to find efficient and effective solutions.Important Notice: Media content referenced within the product description or the product text may not be available in the ebook version.

# **Book Information**

File Size: 39722 KB Print Length: 640 pages Publisher: Cengage Learning; 001 edition (February 5, 2014) Publication Date: February 5, 2014 Language: English ASIN: B00K53HUR8 Text-to-Speech: Not enabled X-Ray: Not Enabled Word Wise: Not Enabled Lending: Not Enabled Enhanced Typesetting: Not Enabled Best Sellers Rank: #642,626 Paid in Kindle Store (See Top 100 Paid in Kindle Store) #246 in $\hat{A}$  Books > Computers & Technology > Databases & Big Data > Access #611 in $\hat{A}$  Kindle Store > Kindle eBooks > Computers & Technology > Databases #809 in $\hat{A}$  Kindle Store > Kindle eBooks > Computers & Technology > Software

## **Customer Reviews**

I am glad that I could get this book at such a discount and have the quality be so good! the book is in very good condition and will be very helpful during the year since it is a requirement for my comp sci class.

This was the assigned textbook for my second database class, and it was a very good resource. The storyline used for the case study that we followed throughout the semester was well-developed and cohesive, the lessons taught were relevant to the overall coursework, and there was enough

up with solutions.

### perfect

### Download to continue reading...

Succeeding in Business with Microsoft Access 2013: A Problem-Solving Approach (New [Perspectives\) Microsoft Acc](http://orleanswer.com/en-us/read-book/0olkj/succeeding-in-business-with-microsoft-access-2013-a-problem-solving-approach-new-perspectives.pdf?r=HSA0v%2BiI5v1zF6xfPxHIEj%2Bb%2F%2BdqDLWYilVRquZJUjU%3D)ess 2013, Fast and Easy: A Beginners Tutorial for Microsoft Access 2013 (Get It Done FAST Book 14) New Perspectives on Microsoft Office 2013 First Course, Enhanced Edition (Microsoft Office 2013 Enhanced Editions) New Perspectives on Microsoft PowerPoint 2013, Introductory (New Perspectives Series) New Perspectives on Microsoft Access 2010, Comprehensive (New Perspectives Series: Individual Office Applications) SAM 2013 Assessment, Training and Projects with MindTap Reader for Discovering Computers & Microsoft Office 2013: A Fundamental Combined Approach Printed Access Card Microsoft Surface Pro 4 & Microsoft Surface Book: The Beginner's Guide to Microsoft Edge, Cortana & Mail App on Microsoft Surface Pro 4 & Microsoft Surface Book New Perspectives on Microsoft Access 2013, Comprehensive New Perspectives on Microsoft Access 2013, Introductory New Perspectives on Computer Concepts 2014, Comprehensive (with Microsoft Office 2013 Try It! and CourseMate Printed Access Card) Exploring Microsoft Access 2013, Comprehensive (Exploring for Office 2013) Exploring: Microsoft Excel 2013, Comprehensive  $\hat{A}$  & MyITLab with Pearson eText -- Access Card -for Exploring with Office 2013 Package Your Office: Microsoft Access 2013, Comprehensive (Your Office for Office 2013) Enhanced Microsoft Excel 2013: Illustrated Complete (Microsoft Office 2013 Enhanced Editions) New Perspectives on Microsoft Project 2010: Introductory (New Perspectives Series) New Perspectives on Microsoft Word 2010: Comprehensive (New Perspectives Series: Individual Office Applications) New Perspectives on Microsoft Word 2013, Introductory (What's New for Applications?) Problem Solving with C++ plus MyProgrammingLab with Pearson eText-- Access Card Package (9th Edition) Microsoft Excel 2013 Data Analysis and Business Modeling: Data Analysis and Business Modeling (Introducing) BUSINESS:Business Marketing, Innovative Process How To Startup, Grow And Build Your New Business As Beginner, Step By Step Online Guide How To Effective ... Grow And Build Business As Beginner)

**Dmca**